## 多行公式的编号技巧

[amsmath](https://yuxtech.github.io/tex/amsmath.pdf) 包 对于行间公式的输出提供了非常强大的功能, 我们今天则是介绍基于 **amsmath** 包如何去实现特定的多行公式编号技巧.

## **1** 多行公式一个编号

在换行的公式中, 如果直接用 **align** 环境会给每行都编号, **align\*** 环境则每一行都没 有编号. 但是我们可以用\notag命令指定某些行不编号, 如

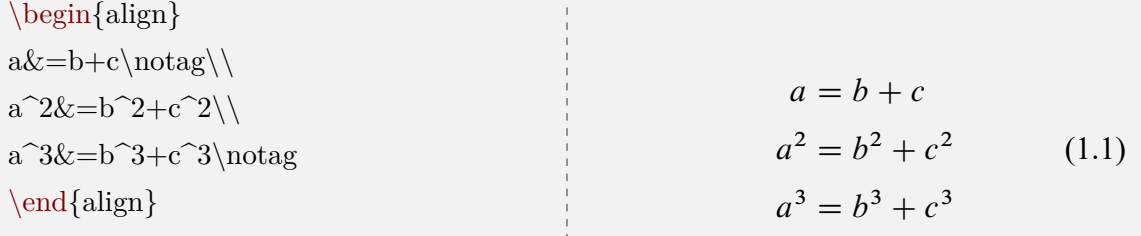

除了用 **align** 环境之外, 我们还可以用次环境 **aligned** 来更好地实现这种效果

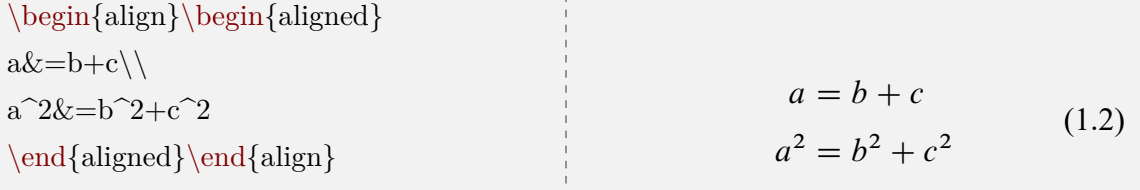

**aligned** 环境可以看成一个盒子, 我们还可以给这个盒子添加定界符

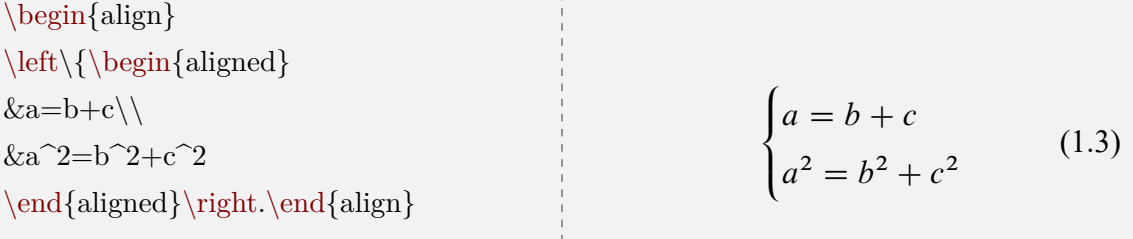

指定不同块按等号对齐, 同时每个区块一个编号, 这时用 **split** 次环境

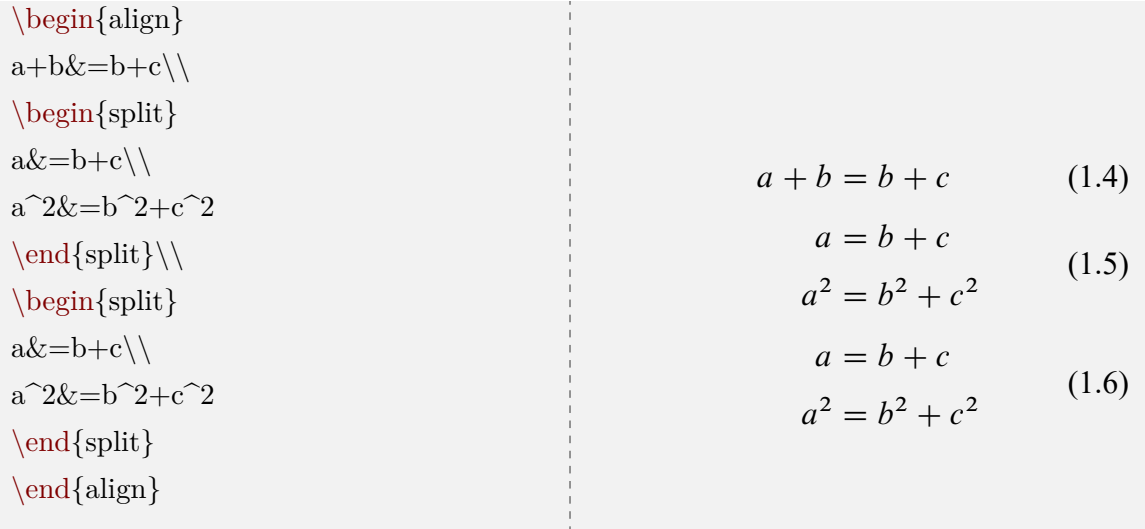

一行两个公式两个编号, 这种情况自然需要 **minipage** 环境支持了.

\begin{minipage}{0.5\textwidth} \begin{equation}  $a^2+b^2=c^2$ \end{equation} \end{minipage}  $\begin{minipage}{0.5\textwidth} \end{minipage}$ \begin{equation}  $a^3=b^3+c^3$ \end{equation} \end{minipage}  $a^2 + b^2 = c^2$  $(1.7)$  $3^3 = b^3 + c^3$ (1.8)

给带定界符的方程组的每一行都编号, 这种情况 **amsmath** 包无法实现, 我们可以用 **cases** 包的 **numcases** 环境

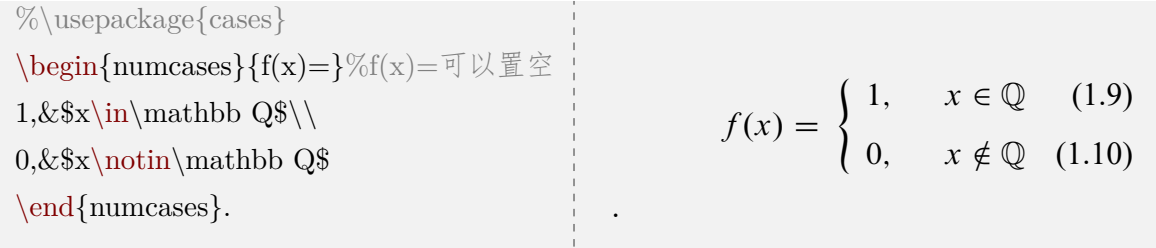

不过上述 **numcases** 环境的效果是不尽如人意的, 更好的效果是用 **empheq** 包, 它可 以给 **amsmath** 包提供的数学环境添加各种定界符.

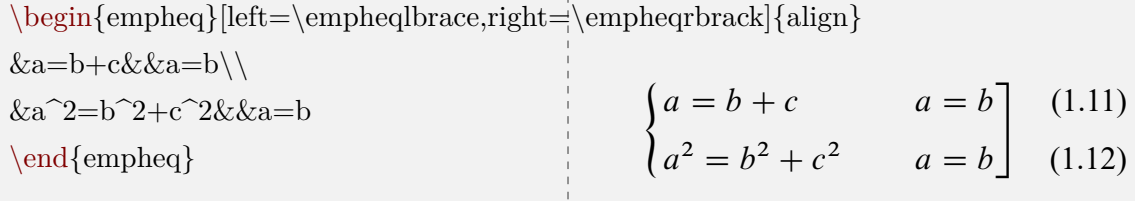